## **How Do I Remove Yahoo Toolbar Firefox**>>>CLICK HERE<<<

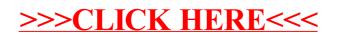